## **Kurs Nr.: 2024 110**

## **29.05.2024-31.05.2024**

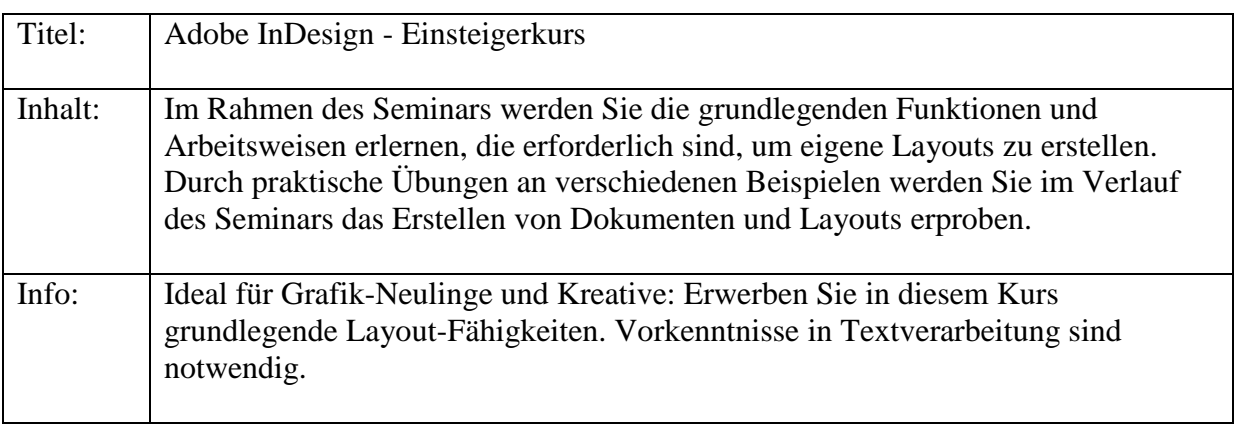

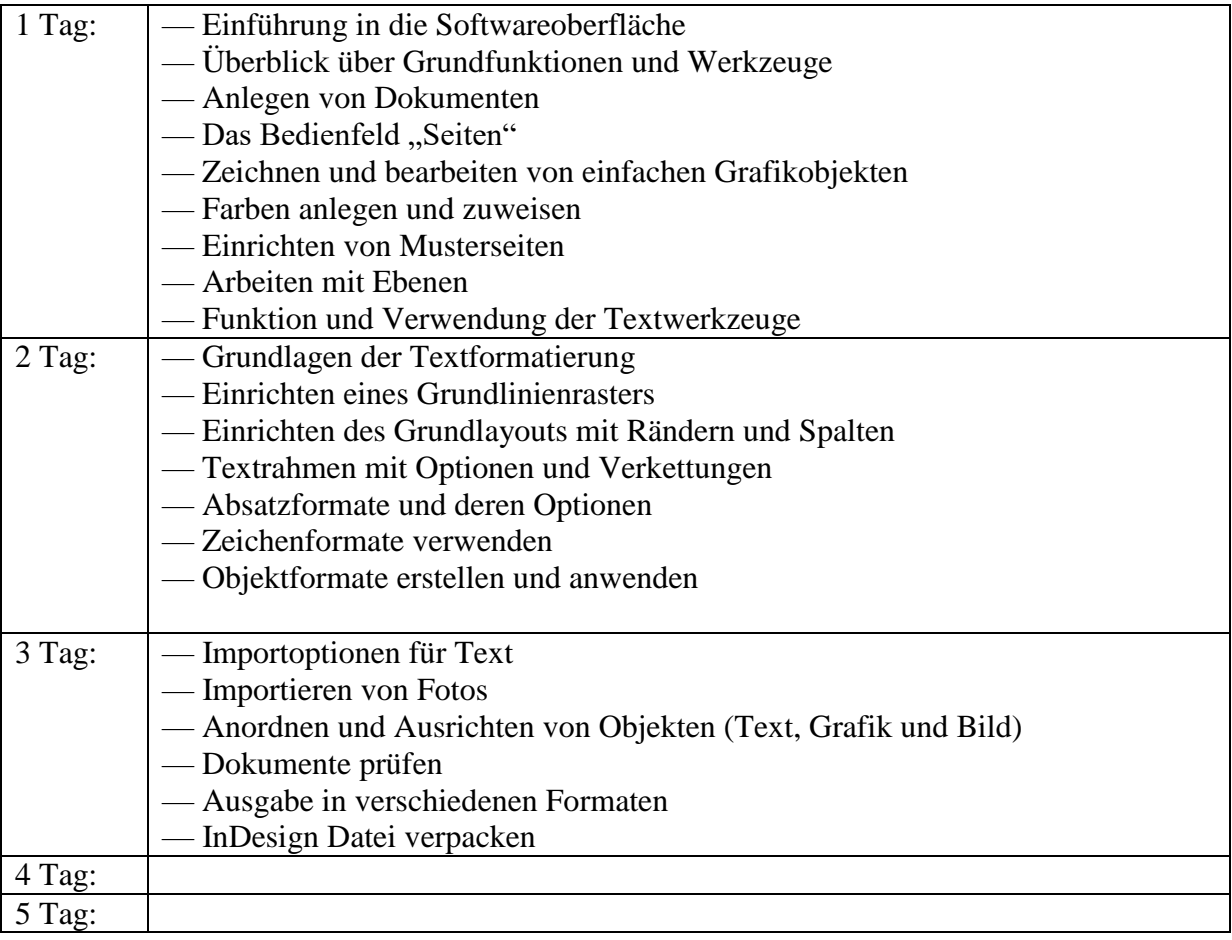